## 电子测量技术 *NIC MEASUREMENT TECHNOLOGY*

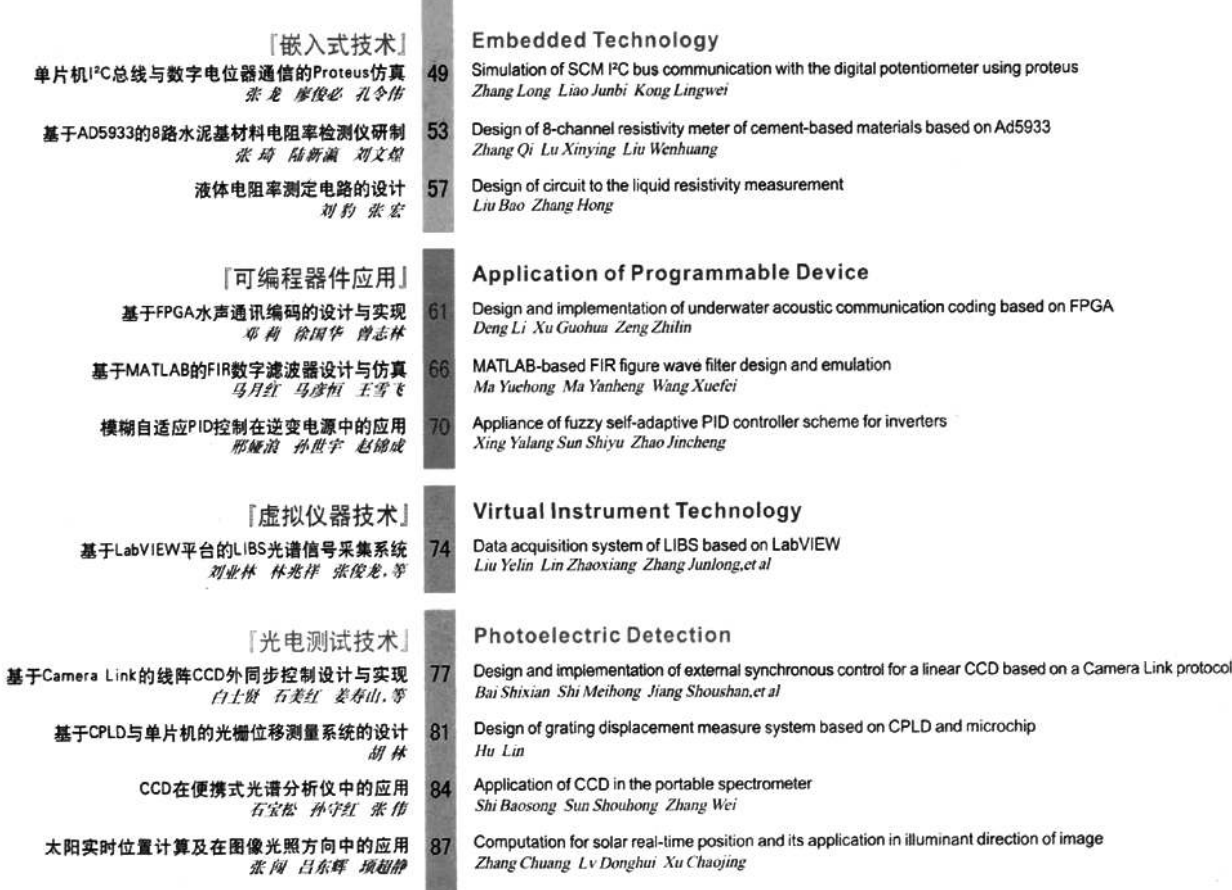

## TS  $\overline{a}$ OIO NO

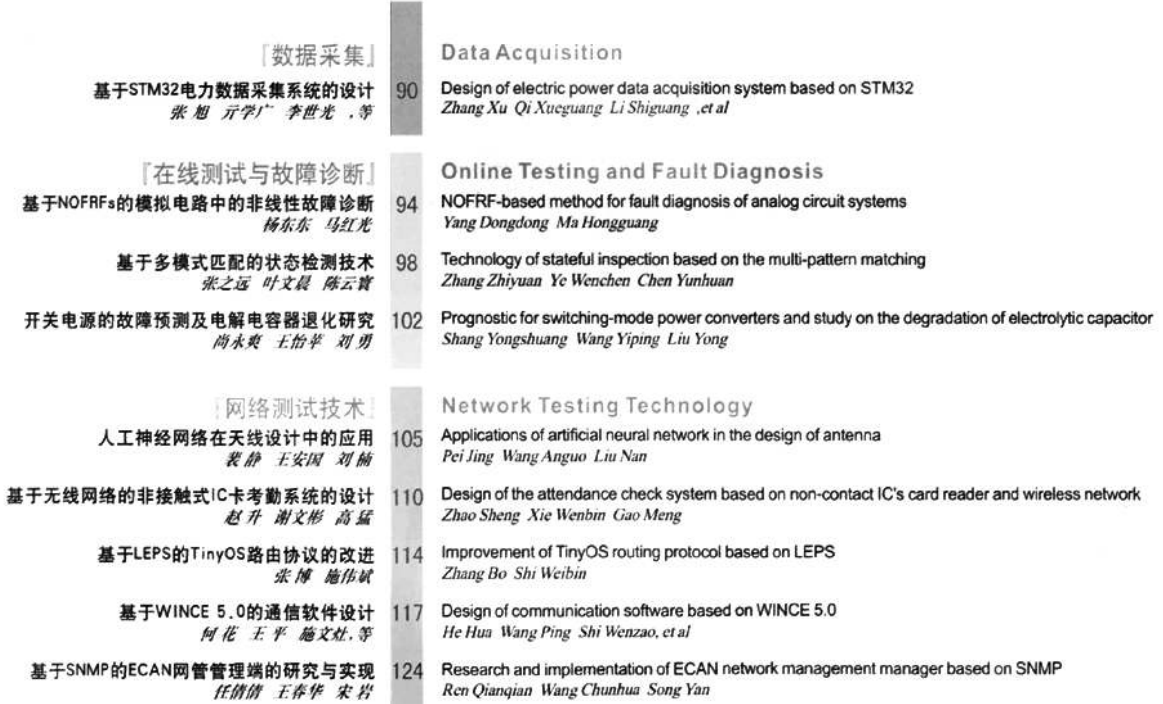

## 「技术趋势」

NI RIO技术特性面面观 Todd Dobberstein Ryan Verret (128)

## 「热点资讯」

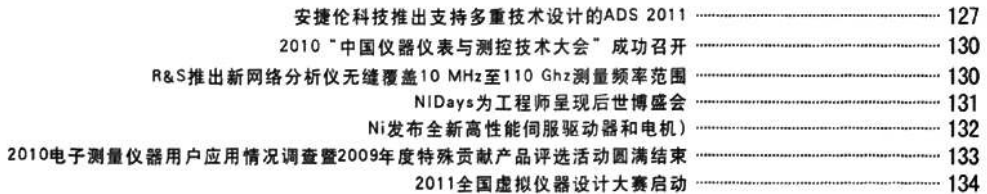